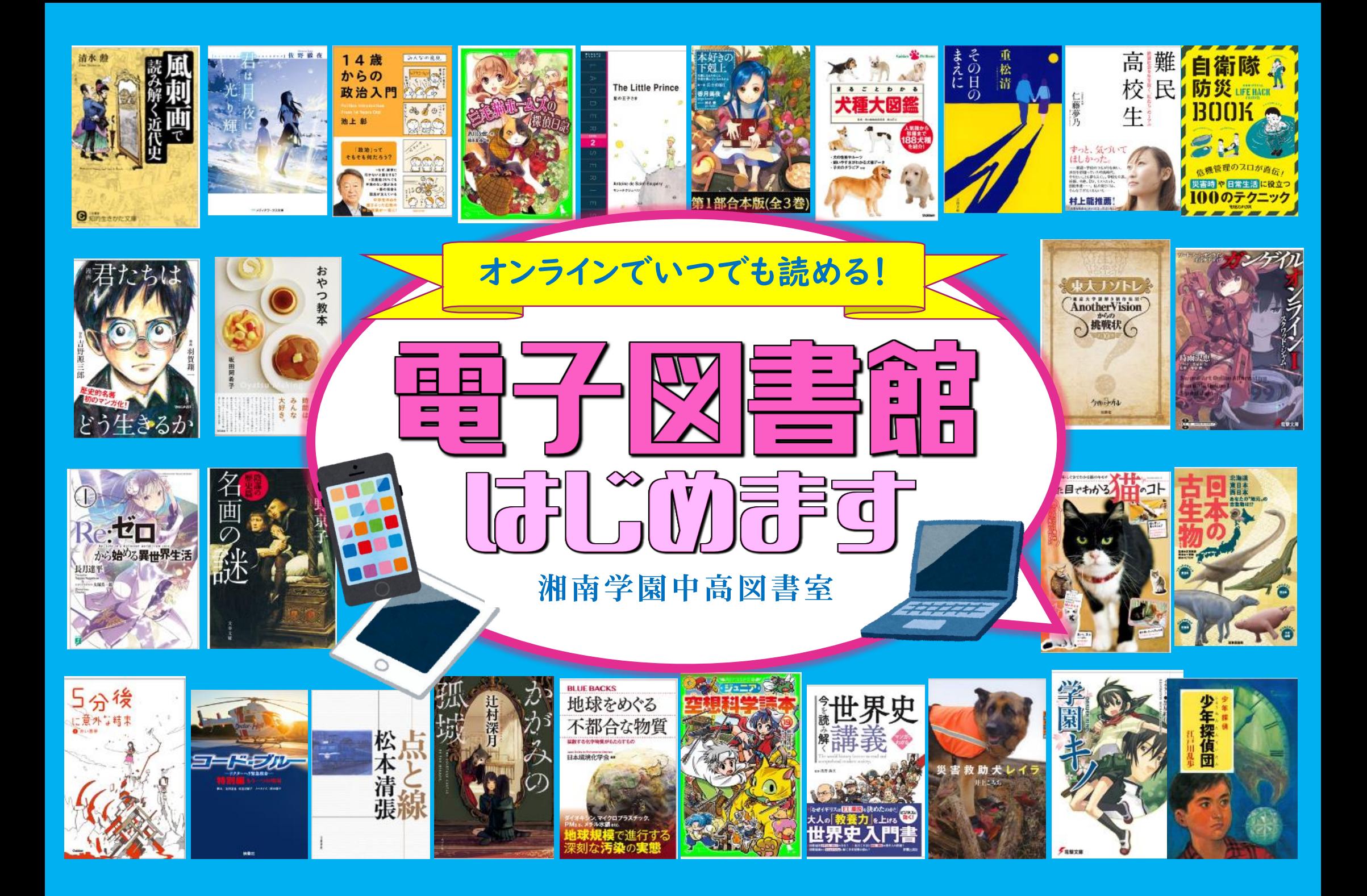

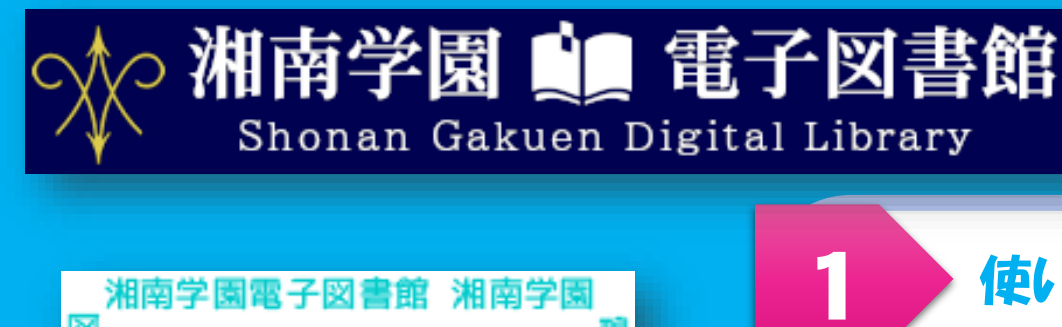

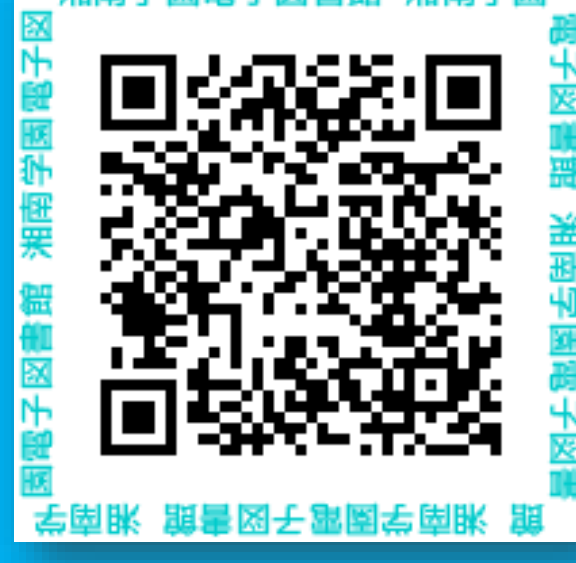

https://www.d-library .jp/shogak/g0101/top/

第1弾は41冊入荷! 第2弾は冬休み前に入る 予定です。お楽しみに♪

1 使い方は簡単! スマホやタブレット、 PC などの端末から 電子図書館ページ にアクセスする。 借りたい本を 3 選び、「借りる」 4 ボタンを押す。 【ひとり3冊まで1週間】 三毛猫ホームズの 5猫の 偵日記 **RAM** (角川つば 赤川 次郎 作 Windows Mac iOS Android 朋 借りる

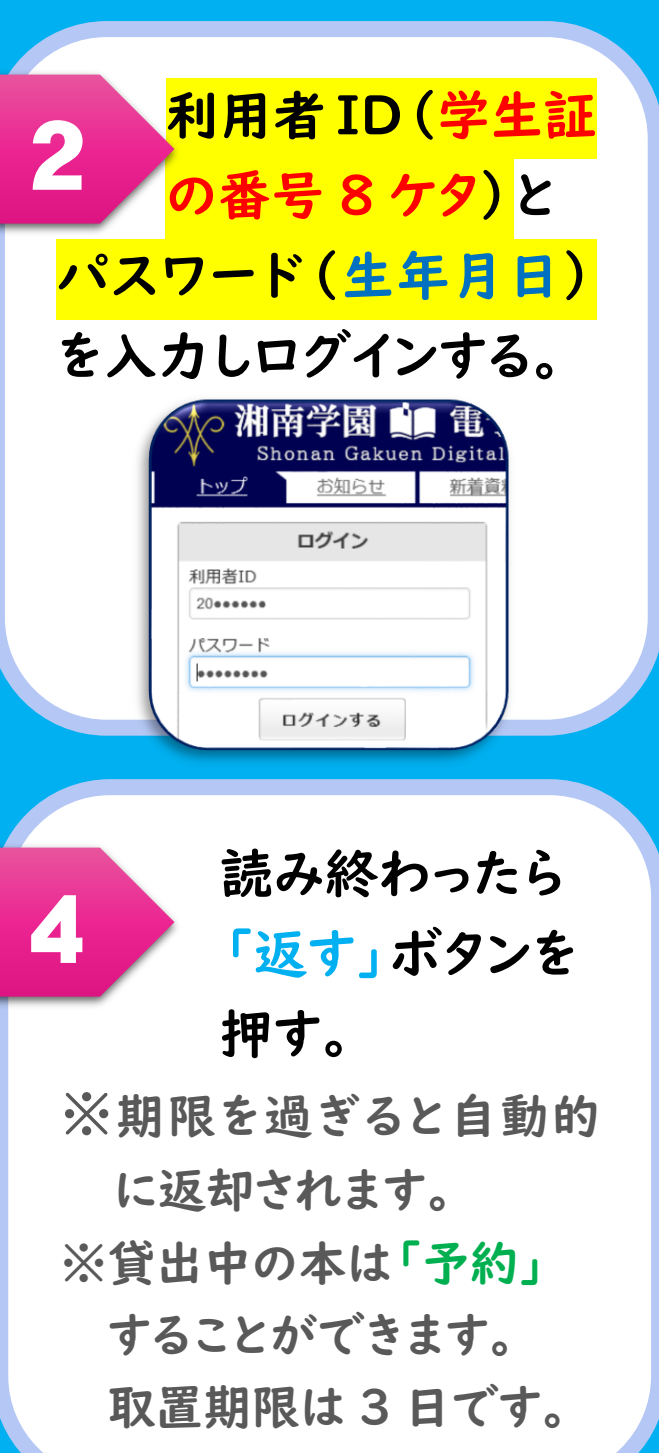